|    |                                        |                                                                                                    | PAGE |  |
|----|----------------------------------------|----------------------------------------------------------------------------------------------------|------|--|
| 1. | INTRO                                  | DDUCTION                                                                                                    | 1-1  |  |
| 2. | OVERVIEW                               |                                                                                                    |      |  |
| 3. | System Administration Process Workflow |                                                                                                    |      |  |
|    |                                        |                                                                                                    |      |  |
|    | 3.1                                    | Authorised Signatory For System Access                                                                                                    | 3-1  |  |
|    | 3.2                                    | CDS Data Entry Supervisors List                                                                                                    | 3-2  |  |
|    | 3.3                                    | Application For User ID                                                                                                    | 3-3  |  |
|    | 3.4                                    | Application For CDS Task                                                                                                    | 3-4  |  |
|    | 3.5                                    | Application To Activate / Deactivate / Remove CDS User ID                                                                                                    | 3-5  |  |
|    | 3.6                                    | Application To Reset Password                                                                                                    | 3-6  |  |
|    | 3.7                                    | Application To Change Printer Location                                                                                                    | 3-7  |  |
|    | 3.8                                    | Request To Configure CDS Terminal / Printer                                                                                                    | 3-8  |  |
|    | 3.9                                    | Request To Activate / Deactivate / Terminate CDS Terminal / Printer                                                                                               | 3-9  |  |
|    | 3.10                                   | Request To Relocate CDS Terminal / Printer                                                                                                    | 3-10 |  |
|    | 3.11                                   | Application To Use CDS Terminal/Printer At Bursa Depository                                                                                                    | 3-11 |  |
|    | 3.12                                   | Printing And Submission Of Report To Bursa Depository                                                                                                    | 3-12 |  |
| 4. | ACCOUNT MANAGEMENT                     |                                                                                                    |      |  |
|    | Account Management Process Workflow    |                                                                                                    |      |  |
|    | 4.1                                    | Opening Of Account Applications 4.1.1 Accepting Account Opening Requests 4.1.2 Verification Of Application For Opening Of Individual / Corporate Account Requests | 4-1  |  |

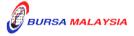

|     | 4.1.3       | Keying-In Account Opening Data Into The CDS                                       |
|-----|-------------|-----------------------------------------------------------------------------------|
|     | 4.1.4       | Acknowledge Receipt Of Account Opening Requests                                   |
|     | 4.1.5       | Generate And Verify Participant Accounts Listing                                  |
|     | 4.1.6       | Opening Of Principal And Wholly Owned Nominees Account(s) Of The ADA              |
|     | 4.1.7       | Transmitting Principal And Nominee Account Report To Bursa                        |
|     |             | Depository                                                                        |
|     | 4.1.8       | Sorting And Packing Of Forms                                                      |
|     | 4.1.9       | Submission Of Account Opening Documents To Bursa                                  |
|     |             | Depository                                                                        |
|     | 4.1.10      | Filing Of Documents                                                               |
| 4.2 | Formalisati | on Of Centrally Opened Accounts 4-24                                              |
|     |             | Accepting, Verifying And Updating Of Data To                                      |
|     |             | Formalise Centrally Opened Accounts                                               |
|     | 4.2.2       | Generate And Verify The Formalised Account Listing                                |
| 43  | Undating C  | Of Signature / Signatories 4-29                                                   |
| 1.5 | 4.3.1       | Verification And Updating Of Signature For Individual                             |
|     | 4.3.2       | Verification And Updating Of Signature(s) For Corporate Body                      |
|     | 4.3.3       | Filing Of Documents                                                               |
|     | 4.3.4       | Sorting And Packing Of New Specimen Signature Cards                               |
|     | 4.3.5       | Submission Of Documents To Bursa Depository                                       |
|     | TT 1 0      |                                                                                   |
| 4.4 |             | Of Depositor's Particulars 4-36                                                   |
|     | 4.4.1       | Accepting Updating Of Individual / Corporate Account Requests                     |
|     | 4.4.2       | Verification Of Updating Of Individual / Corporate                                |
|     |             | Account Requests Made In Person To The ADA                                        |
|     | 4.4.3       | Accepting Updating Of Individual / Corporate Account                              |
|     |             | Requests Made In Writing To The ADA                                               |
|     | 4.4.4       | Verification Of Updating Of Individual / Corporate                                |
|     |             | Account Requests Made In Writing To The ADA                                       |
|     | 4.4.5       | Verification Of Updating Of Individual / Corporate Account                        |
|     |             | Details By Way Of Authorisation From Bursa Depository                             |
|     | 4.4.6       | Keying-In Updating Of Account Data Into The CDS By 1st Level User                 |
|     | 4.4.7       | Confirmation of Updating Of Depositor's Particulars By 2 <sup>nd</sup> Level User |
|     | 4.4.8       | Accepting Updating of Individual Account Request Made Through CDS                 |
|     |             | eServices                                                                         |
|     | 4.4.9       | Keying-In Updating of Account Data Into The CDS                                   |
|     | 4.4.10      | Confirmation of Updating Of Depositor's Particulars Made Through                  |
|     |             | CDS eServices By 2 <sup>nd</sup> Level User                                       |
|     | 4.4.11      | Access to Confirmed Request and Supporting Documents                              |
|     | 4.4.12      | Verifying Account Maintenance Control Report (Optional)                           |

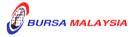

|   | 4.4.13         | Generate And Verify The Account / Investor Audit Report      |      |
|---|----------------|--------------------------------------------------------------|------|
|   | 4.4.14         | Generate And Verify eServices Audit Report                   |      |
|   | 4.4.15         | Generate Rejected Email Address Report                       |      |
|   | 4.4.16         | Sorting And Packing Of Forms                                 |      |
|   | 4.4.17         | Submission Of Account Updating Documents To Bursa            |      |
|   |                | Depository                                                   |      |
|   | 4.4.18         | Filing Of Documents                                          |      |
| 4 | .5 Application | a For Closing Of Accounts                                    | 4-55 |
|   | 4.5.1          | Accepting Account Closure Requests                           |      |
|   | 4.5.2          | Verification Of Application For Closing Of Account Requests  |      |
|   | 4.5.3          | Closure Of Principal And Wholly Owned Nominee Account        |      |
|   |                | Of The ADA                                                   |      |
|   | 4.5.4          | Keying-In Account Closure Data Into The CDS                  |      |
|   | 4.5.5          | Acknowledge Receipt Of Account Closure Requests              |      |
|   | 4.5.6          | Status Of Account Closure                                    |      |
|   | 4.5.7          | Rejection Of Account Closure Requests                        |      |
|   | 4.5.8          | Closing Of Account For Deceased Depositor (With Nil Balance) |      |
|   | 4.5.9          | Packing And Submission Of Account Closure Documents          |      |
|   |                | To Bursa Depository                                          |      |
|   | 4.5.10         | Filing Of Documents                                          |      |
|   | 4.5.11         | Automatic Closure Of Domant Accounts                         |      |
| 4 | .6 Suspension  | / Release Of Suspension Of Securities                        | 4-64 |
|   | 4.6.1          | Types Of Suspension                                          |      |
|   | 4.6.2          | Categories Of Persons Requesting For Suspension              |      |
|   |                | / Release Of Suspension                                      |      |
|   | 4.6.3          | Verification Of Application For Suspension / Release         |      |
|   |                | Of Suspension Of Securities Requests                         |      |
|   | 4.6.4          | Packing And Submission Of Suspension / Release               |      |
|   |                | Of Suspension Documents To Bursa Depository                  |      |
|   | 4.6.5          | Acknowledgement Of Receipt Of Suspension / Release           |      |
|   |                | Of Suspension Of Securities Requests By Bursa Depository     |      |
|   | 4.6.6          | Filing Of Documents                                          |      |
| 4 | .7 Enquiry     |                                                              | 4-68 |
|   | 4.7.1          | Balance Enquiry By Depositor                                 |      |
|   | 4.7.2          | Balance Enquiry On A Deceased Depositor's Account            |      |
|   | 4.7.3          | Balance Enquiry Through Depositor's Authorisation            |      |

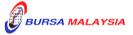

| 4.8  | Ad-Hoc S   | tatement                                                   | 4-79         |
|------|------------|------------------------------------------------------------|--------------|
| 7.0  | 4.8.1      | Ad-Hoc Statement For Depositors                            | <b>T</b> -12 |
|      | 4.8.2      | Ad-Hoc Statement For Next-Of-Kin / Beneficiaries           |              |
|      | 4.8.3      | Ad-Hoc Statements For ADA's Principal Accounts             |              |
|      | 4.0.5      | Ad-110c Statements 1 of ADA 5 11 melpai Accounts           |              |
| 4.9  | Reactivati | on Of Dormant Account Requests                             | 4-81         |
|      | 4.9.1      | Accepting Reactivation Of Dormant Account Requests         |              |
|      | 4.9.2      | Verification Of Reactivation Requests                      |              |
|      | 4.9.3      | Keying-In Reactivation Requests                            |              |
|      | 4.9.4      | Acknowledge Receipt Of Reactivation Requests               |              |
|      | 4.9.5      | Reactivation Of ADA's Principal Accounts And Wholly        |              |
|      |            | Owned Nominee Account Of ADA                               |              |
|      | 4.9.6      | Reactivation of Dormant CDS Account Through CDS eServices  |              |
|      | 4.9.7      | Generate And Verify The Reactivated Account Report         |              |
|      | 4.9.8      | Filing Of Documents                                        |              |
| 4.10 | Reactivati | on Of Inactive Account Requests                            | 4-86         |
|      |            | Accepting Reactivation Of Inactive Account Requests        |              |
|      |            | Verification Of Reactivation Requests                      |              |
|      |            | Keying-In Reactivation Requests                            |              |
|      |            | Reactivation Of Principal And Wholly Owned Nominee         |              |
|      |            | Reactivation of Inactive CDS Account Through CDS eServices |              |
|      |            | Generate And Verify Reactivated Account Report             |              |
|      |            | Filing Of Documents                                        |              |
| 4.11 | Consolid   | lation Of CDS Statement Of Account                         | 4-89         |
| 7.11 | 4.11.1     | Accepting A Consolidation Request                          | 7 07         |
|      | 4.11.2     | Verification Of A Consolidation Request                    |              |
|      | 4.11.3     | Keying-In The Consolidation Request                        |              |
|      | 4.11.4     | Acknowledgement Of Receipt Of The Consolidation Request    |              |
|      | 4.11.5     | Consolidated CDS Statement of Accounts                     |              |
|      | 4.11.6     | Generate And Verify Account / Investor Audit Report        |              |
|      | 4.11.7     | Filing Of Documents                                        |              |
|      | 7.11.7     | Timing of Documents                                        |              |
| 4.12 |            | ion Of Consolidated CDS Statement Of Account               | 4-92         |
|      | 4.12.1     | Accepting And Verifying A Revocation Request               |              |
|      | 4.12.2     | Keying-In The Revocation Request                           |              |
|      | 4.12.3     | Acknowledgement Of Receipt Of The Revocation Request       |              |
|      | 4.12.4     | Revoke Consolidation of Statement of CDS Accounts          |              |
|      | 4.12.5     | Generate And Verify Account / Investor Audit Report        |              |
|      | 4.12.6     | Filing Of Documents                                        |              |

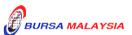

|    | 4.13      | Inter Branch Transactions                                                            | 4-94      |
|----|-----------|--------------------------------------------------------------------------------------|-----------|
|    |           | 4.13.1. Inter Branch Transactions With Regards To Updating Of De Particulars         | positor's |
|    |           | 4.13.2. Inter Branch Transactions With Regards To Updating Of Signatu                | ıre       |
|    |           | 4.13.3. Inter Branch Transactions With Regards To Account Closure Re                 |           |
|    |           | 4.13.4. Inter Branch Transactions With Regards To Reactivation Of Account Request    | •         |
|    |           | 4.13.5. Inter Branch Transactions With Regards To Reactivation Of Account Request    | Dormant   |
|    |           | 4.13.6. Inter Branch Transactions With Regards To Consolidation Statement Of Account | Of CDS    |
|    |           | 4.13.7. Inter Branch Transactions With Regards To Revocation Of Con-                 | solidated |
|    |           | CDS Statement Of Account                                                             | Jonatica  |
|    | 4.14      | Codes                                                                                | 4-68      |
| 5. | DEPOSI    | ${f T}$                                                                              |           |
|    | Deposit I | Process Workflow                                                                     | 5-0       |
|    | 5.1       | Accepting Securities Deposit Requests                                                | 5-6       |
|    | 5.2       | Verification Of Securities Deposit Requests                                          | 5-7       |
|    |           | 5.2.1 Verification Of FDE010, Scrip And External Form 32A                            |           |
|    |           | 5.2.2 Verification Of FDE010 And Scrip (With Preprinted Form 32A                     |           |
|    |           | On The Reverse Of Scrip)                                                             |           |
|    |           | 5.2.3 Verification Of FDE010, Scrip (With Preprinted Form 32A                        |           |
|    |           | On The Reverse Of Scrip) And External Form 32A                                       |           |
|    |           | 5.2.4 Verification Of FDE010 And Moratorium Securities                               |           |
|    | 5.3       | Keying-In Deposit Data Into The CDS                                                  | 5-12      |
|    | 5.4       | Acknowledge Receipt Of Deposit Requests                                              | 5-13      |
|    | 5.5       | Processing The Transferee Part Of Form 32A                                           | 5-14      |
|    | 5.6       | Generate And Verify Deposit Report                                                   | 5-15      |
|    | 5.7       | Sorting And Packing Of Scrip And Forms                                               | 5-16      |
|    | 5.8       | Submission Of Deposit Requests To Bursa Depository                                   | 5-17      |

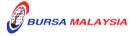

|    | 5.9      | Acknowledgement Of Receipt Of Deposit Requests By<br>Bursa Depository                | 5-19 |  |  |
|----|----------|--------------------------------------------------------------------------------------|------|--|--|
|    | 5.10     | Rejection Of Deposit Requests By Bursa Depository                                    | 5-20 |  |  |
|    | 5.11     | ADA Returning Rejected Deposit Requests To The Depositor                             | 5-22 |  |  |
|    | 5.12     | Deposits Into Principal Or Wholly-Owned Nominee Account(s) Of The ADA                | 5-23 |  |  |
|    | 5.13     | Inter Branch Transactions With Regards To Deposit Requests                           | 5-24 |  |  |
|    | 5.14     | Bursa Depository Reports                                                             | 5-25 |  |  |
|    | 5.15     | Filing Of Documents                                                                  | 5-26 |  |  |
|    | 5.16     | Deposit Of Provisional Allotment Letters (PALs) / Provisional Letters Of Offer (PLO) | 5-27 |  |  |
| 6. | TRANSFER |                                                                                      |      |  |  |
|    | Transfe  | r Process Workflow                                                                   | 6-0  |  |  |
|    | 6.1      | Accepting Transfer Of Securities Requests                                            | 6-1  |  |  |
|    | 6.2      | Verification Of Transfer Of Securities Requests                                      | 6-2  |  |  |
|    | 6.3      | Keying-In Transfer Data Into The CDS By First (1st) Level User                       | 6-4  |  |  |
|    | 6.4      | Acknowledge Receipt Of Transfer Requests                                             | 6-6  |  |  |
|    | 6.5      | Verify Transfer Requests Keyed Into CDS Database                                     | 6-7  |  |  |
|    | 6.6      | Confirmation Of Transfer Requests By Second (2nd) Level User                         | 6-9  |  |  |
|    | 6.7      | Generate Unattended Transfer Report                                                  | 6-11 |  |  |
|    | 6.8      | Transfers From Principal Or Wholly-Owned Nominee Account(s) Of The ADA               | 6-12 |  |  |
|    | 6.9      | Inter Branch Transactions With Regards To Transfer Requests                          | 6-13 |  |  |
|    | 6.10     | Transmitting Transfer Confirmation Report To Bursa Depository                        | 6-14 |  |  |
|    |          |                                                                                      |      |  |  |

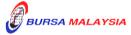

|    | 6.11    | Sorting And Packing Of Forms                                             | 6-15 |
|----|---------|--------------------------------------------------------------------------|------|
|    | 6.12    | Submission Of Transfer Requests To Bursa Depository                      | 6-16 |
|    | 6.13    | ADA Returning Rejected Transfer Requests To The Depositor                | 6-17 |
|    | 6.14    | Filing Of Documents                                                      | 6-18 |
| 7. | WITHI   | DRAWAL                                                                   |      |
|    | Withdra | wal Process Workflow                                                     | 7-0  |
|    | 7.1     | Accepting Withdrawal Requests                                            | 7-1  |
|    | 7.2     | Verification Of Securities Withdrawal Requests                           | 7-2  |
|    | 7.3     | Keying-In Withdrawal Data Into The CDS                                   | 7-3  |
|    | 7.4     | Acknowledge Receipt Of Withdrawal Requests                               | 7-4  |
|    | 7.5     | Generate And Verify Withdrawal Report                                    | 7-5  |
|    | 7.6     | Sorting And Packing Of Forms                                             | 7-6  |
|    | 7.7     | Submission Of Withdrawal Requests To Bursa Depository                    | 7-7  |
|    | 7.8     | Acknowledgement Of Receipt Of Withdrawal Requests By<br>Bursa Depository | 7-9  |
|    | 7.9     | Rejection Of Withdrawal Requests By Bursa Depository                     | 7-10 |
|    | 7.10    | ADA Returning Rejected Withdrawal Requests To The Depositor              | 7-11 |
|    | 7.11    | Withdrawals From Principal Or Wholly-Owned Nominee Account(s) Of The ADA | 7-12 |
|    | 7.12    | Inter Branch Transactions With Regards To Withdrawal Requests            | 7-13 |
|    | 7.13    | Bursa Depository Reports                                                 | 7-14 |
|    | 7.14    | Filing Of Documents                                                      | 7-15 |

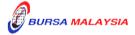

#### 8. TRANSMISSION OF TITLE ON DEATH, BANKRUPTCY, WINDING-UP AND RECEIVERSHIP OF A COMPANY Transmission Of Title Process Workflow 8-0 8.1 Transmission Of Title On Death Of An Individual 8-1 8.1.1 CDS Account Held In The Name Of Deceased 8.1.2 CDS Account Held In The Name Of Authorised Nominee For The Deceased 8.2 Transmission Of Title On Bankruptcy Of An Individual 8-3 8.3 Transmission Of Title On Winding-Up / Liquidation (Dissolution) 8-5 Of A Company 8.4 Operations Of CDS Accounts By Receivers And Managers 8-8 In Respect Of Company Under Receivership 9. WITNESS & CERTIFICATION 9.1 List Of Acceptable Witnesses 9-2 10. FILE INFORMATION EXCHANGE (eFIX) File Information Exchange (FIX) Process Workflow 10-0 10.1 Request For Access To File Information Exchange (FIX) Facility 10-1 10.2 Daily Information Available In FIX Facility 10-2 10.3 Weekly Information Available In FIX Facility 10-3 10.4 Adhoc FIX Requests 10-4 10.4.1 Request For Full Downloading Of Account Stock Balance File (CFT003) 10.4.2 Request For Account Information File (CFT010) 10.4.3 Request For Dormant Account Information File (CFT011)

Request For Backdated Data Files And/Or Reports

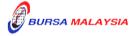

10.4.4

TABLE OF CONTENTS

# 11. ELECTRONIC DIVIDEND (eDividend)

| Electron | ic Divider | nd (eDividend) Process Workflow 11-0                                                                            |
|----------|------------|----------------------------------------------------------------------------------------------------|
| 11.1     | Registra   | tion For eDividend 11-1                                                                                         |
|          | 11.1.1     | Accepting Application Form For eDividend                                                                        |
|          | 11.1.2     | Verification Of Application For Individual / Corporate Depositor's eDividend Request                            |
|          | 11.1.3     | Keying-In eDividend Registration Data Into The CDS                                                              |
|          | 11.1.4     | Acknowledge Receipt Of eServices Form                                                                           |
|          | 11.1.5     | Generate And Verify eDividend Registration Report                                                               |
|          | 11.1.6     | Registration For eDividend For ADA's Principal Account(s) And Wholly-Owned Nominees Account(s)                  |
|          | 11.1.7     | Transmitting Principal And Nominees eDividend Registration Report To<br>Bursa Depository                        |
|          | 11.1.8     | Sorting And Packing of Forms                                                                                    |
|          | 11.1.9     | Submission Of eDividend Documents To Bursa Depository                                                           |
|          | 11.1.10    | • •                                                                                                    |
| 11.2     | Updating   | g Of Depositor's Bank Account Details 11-15                                                                     |
|          | 11.2.1     | Accepting Updating Of Bank Account Details Request Made In Person                                               |
|          | 11.2.2     | Verification Of Updating Of Bank Account Details Request                                                        |
|          | 11.2.3     | Accepting Updating Of Bank Account Details Request Made Without                                                 |
|          |            | Being Present in Person                                                                                         |
|          | 11.2.4     | Verification Of Updating Of Individual / Corporate Bank Account Details<br>Made Without Being Present in Person |
|          | 11.2.5     | Keying-in The Updating Of Bank Account Details Into The CDS                                                     |
|          | 11.2.6     | Acknowledge Receipt Of Updating Of Depositor's Bank Account Details                                             |
|          | 11.2.7     | Generate And Verify The eServices Audit Report                                                                  |
|          | 11.2.8     | Sorting And Packing Of Forms                                                                                    |
|          | 11.2.9     | Submission Of Bank Account Updating Documents To Bursa Depository                                               |
|          | 11.2.,     | Filling Of Documents                                                                                            |
| 11.3     | Consolic   | dation (Bank Account) 11-22                                                                                     |
| 11.0     | 11.3.1     | Accepting Consolidation Request                                                                                 |
|          | 11.3.2     | Verification Of Consolidation Request                                                                           |
|          | 11.3.3     | Keying-In The Consolidation Request                                                                             |
|          | 11.3.4     | Acknowledgement Of Receipt Of The Consolidation Request                                                         |
|          | 11.3.5     | Generate And Verify eServices Registration Report / eServices Audit                                             |
|          | 11.5.5     | Report                                                                                                    |
|          | 11.3.6     | Sorting And Packing Of Forms                                                                                    |

Submission Of Consolidation Documents To Bursa Depository

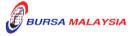

11.3.7 11.3.8

Filing Of Documents

|     | 11.4   | Revocat      | tion Of Consolidated (Bank Account)                            | 11-26    |
|-----|--------|--------------|----------------------------------------------------------------|----------|
|     |        | 11.4.1       | Accepting Revocation Request                                   |          |
|     |        | 11.4.2       | Verification Of Revocation Request                             |          |
|     |        | 11.4.3       | Keying-In The Revocation Request                               |          |
|     |        | 11.4.4       | Acknowledgement Of Receipt Of The Revocation Request           |          |
|     |        | 11.4.5       | Generate And Verify eServices Audit Report                     |          |
|     |        | 11.4.6       | Sorting And Packing Of Forms                                   |          |
|     |        | 11.4.7       | Submission Of Revocation Documents To Bursa Depository         |          |
|     |        | 11.4.8       | Filing Of Documents                                            |          |
|     | 11.5   | Inter Br     | anch Transactions For eDividend                                | 11-30    |
|     |        | 11.5.1       | Inter Branch Transactions With Regards To Application For eDiv |          |
|     |        | 11.5.2       | Inter Branch Transactions With Regards To Updating Of Dep      |          |
|     |        |              | Bank Account Details                                           |          |
|     |        | 11.5.3       | Inter Branch Transactions With Regards To Consolidation Of     | Account  |
|     |        |              | Details                                                        |          |
|     |        | 11.5.4       | Inter Branch Transactions With Regards To Revocation Of Cons   | olidated |
|     |        |              | Bank Account Details                                           |          |
|     |        |              |                                                                |          |
| 12. | ELE    | CTRONIC      | STATEMENT (eStatement)                                         |          |
|     | Electi | ronic Statem | ent (eStatement) Process Workflow                              | 12-0     |
|     | 12.1   | Receiving e  | Mail Address for eStatement                                    | 12-1     |
|     |        | 12.1.1       | Accepting eServices Form                                       |          |
|     |        | 12.1.2       | Verification Of eServices Form                                 |          |
|     |        | 12.1.3       | Keying-In eMail Addess Details For eStatement Into             |          |
|     |        |              | The CDS                                                        |          |
|     |        | 12.1.4       | Acknowledge Receipt Of eServices Form                          |          |
|     |        | 12.1.5       | Generate And Verify eServices Registration Report              |          |
|     |        | 12.1.6       | Sorting And Packing Of Forms                                   |          |
|     |        | 12.1.7       | Submission Of eServices Form and Relevant Documents To         | o Bursa  |
|     |        |              | Depository                                                     |          |
|     |        | 12.1.8       | Filing Of Documents                                            |          |
|     |        |              |                                                                |          |
|     | 12.2   | Updating O   | f Depositor's eMail Address                                    | 12-7     |
|     |        | 12.2.1       | Accepting Request For Updating Of eMail Address                |          |
|     |        | 12.2.2       | Verification Of Request For Updating Of eMail Address          |          |
|     |        | 12.2.3       | Keying-in The New Details Of eMail Address Into The CDS        |          |
|     |        | 12.2.4       | Acknowledge Receipt Of Request To Update eMail Address         |          |
|     |        | 12.2.5       | Generate And Verify The eServices Audit Report                 |          |
|     |        | 12.2.6       | Sorting And Packing Of Forms                                   |          |

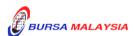

# TABLE OF CONTENTS

| Bursa |
|-------|
|       |
|       |
|       |
|       |
| 12-11 |
|       |
|       |
|       |
|       |
|       |
|       |
|       |
|       |
|       |
|       |
| 10 15 |
| 12-15 |
|       |
|       |
|       |
|       |
| lress |
|       |

# **APPENDICES**

\* \* \* \*

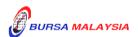